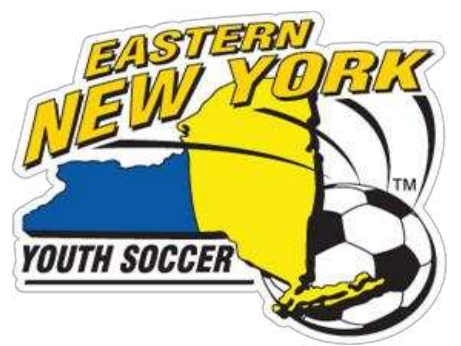

Eastern New York Youth Soccer Association 265 Sunrise Hwy., Suite 38 Rockville Centre, NY 11570 Phone: 516-766-0849 Fax: 516-678-7411 Web: www.enysoccer.com

# **Eastern New York** Advertising Rate Sheet and Order Form

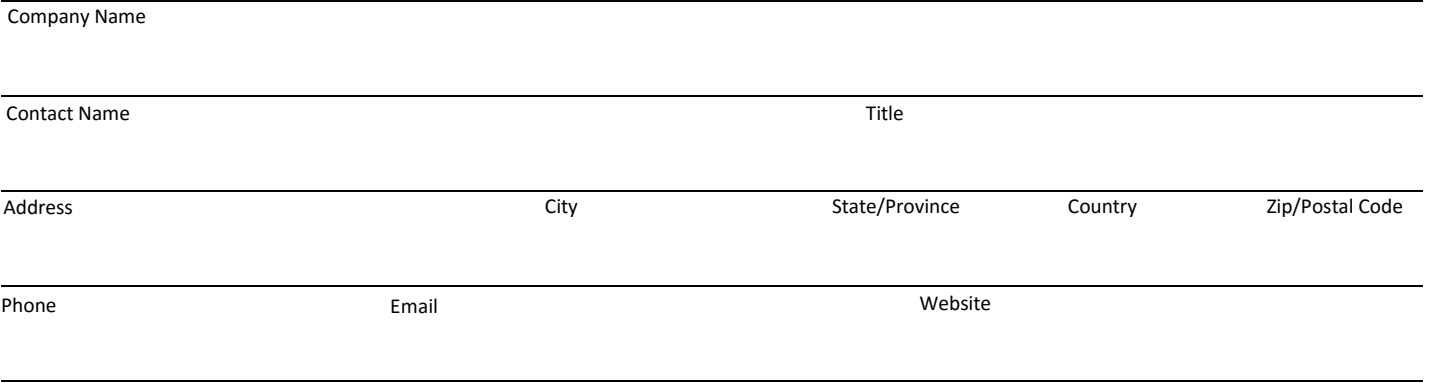

Company Product/Service

# **Advertising Options and Rates**

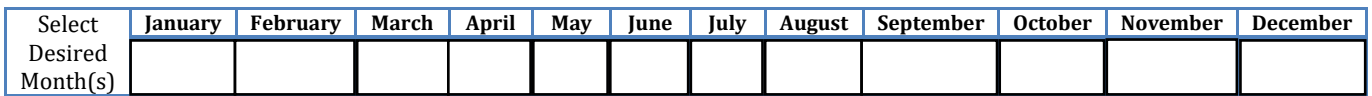

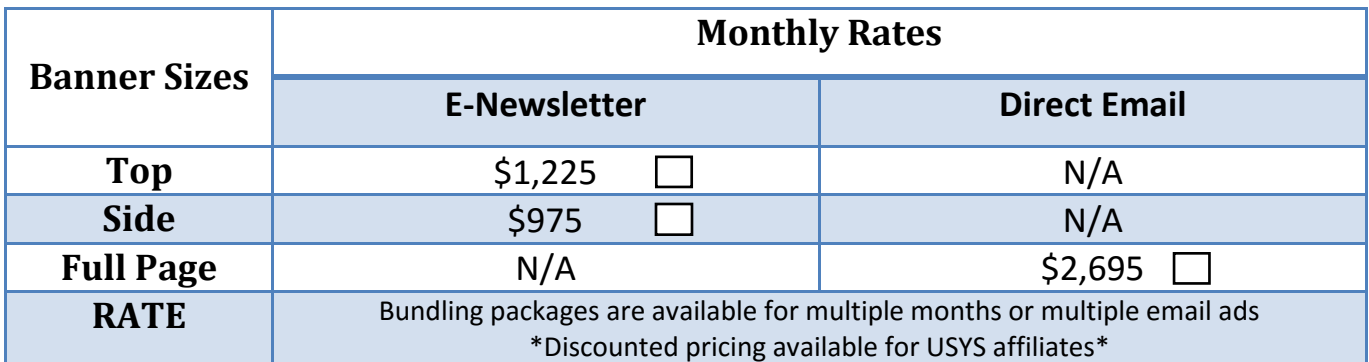

Please mark your selection in the box(es) above. See artwork spec page (2) for size diagrams.

### **Email Advertising**

The **Eastern New York E-Newsletter** is a monthly newsletter sent to over 130 thousand subscribers. This list comprises of our all Eastern New York players, parents, coaches, administrators, and referees. This newsletter is filled with human interest stories, coaching education material, special announcements, and more.

The **Eastern New York Direct Emails** are sent through our registration system to our currently registered members. Each year Eastern New York has over 100 thousand registrations of players, coaches, and referees combined.

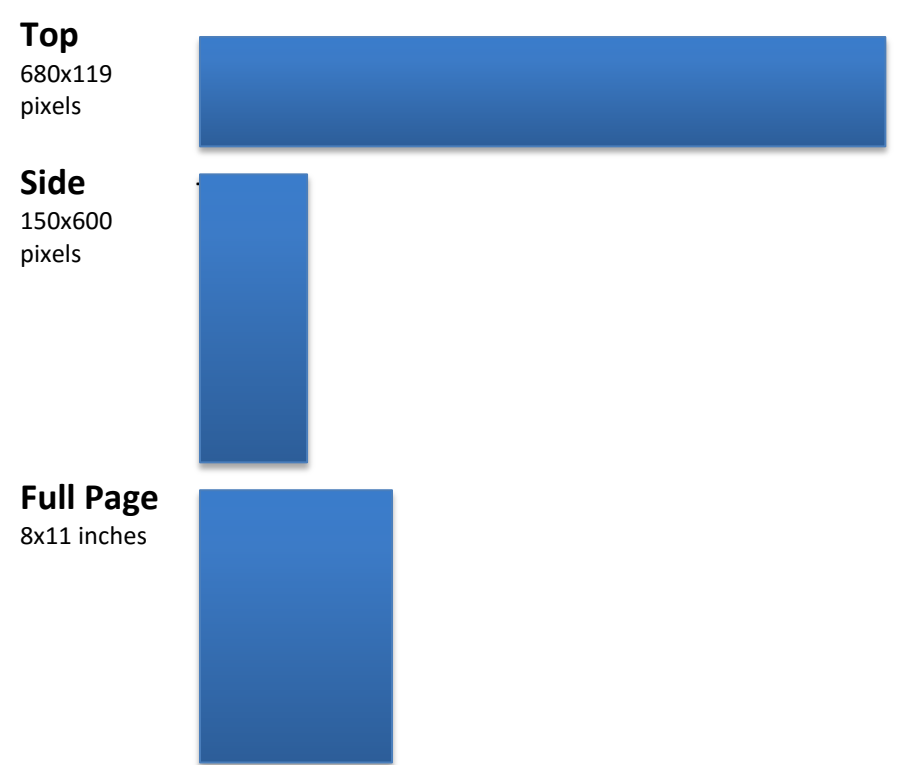

## **Eastern New York Email Ad Sizes**

### **Payment and Billing Information**

Payments from advertisers can be received by way of checks payable to Eastern New York Youth Soccer Association or by credit card via SI Play.

For payments made with checks, please mail order form and payment to: Eastern New York Youth Soccer Association, 265 Sunrise Hwy., Suite 38, Rockville Centre, NY 11570.

For payments made with credit cards, please visit https://enydonorvendor.siplay.com. Please return rate sheet to ENYYSA before making credit card payments.

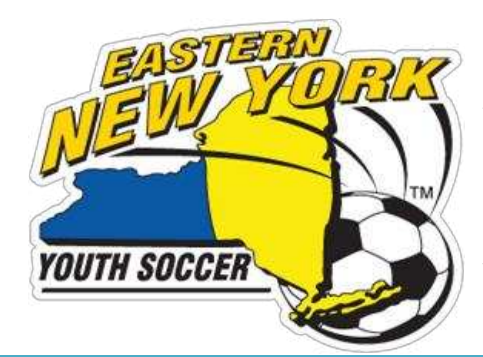

Eastern New York Youth Soccer Association 265 Sunrise Hwy., Suite 38 Rockville Centre, NY 11570 Phone: 516-766-0849 Fax: 516-678-7411 Web: www.enysoccer.com

# **Eastern New York** Advertising Rate Sheet and Order Form

## **Terms and Conditions**

All advertising material is subject to approval by Eastern New York Youth Soccer Association (ENYYSA). ENYYSA does not accept advertising placed by advertising agencies on behalf of their clients. Payments must be received by date of scheduled email blast delivery. Failure to do so may cause the order to be cancelled. ENYYSA reserves the right to determine the suitability of all ads submitted for publication and distribution, and to reject advertising that does not meet its editorial or production criteria, philosophy, and/or our mission.

**I HAVE READ, UNDERSTAND, AND AGREE TO ALL TERMS AND CONDITIONS OF THIS AUTHORIZATION FORM.** 

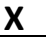

Signature **Name and Title Community** Controller Mame and Title Community Community Controller Date (MM/DD/YY)

## **Instructions for payments made via. credit card**

#### **For New Users**

- 1. Return Rate Sheet to ENYYSA
- 2. Visit https://enydonorvendor.siplay.com
- 3. Click "Click here to register online." (big red Button)
- 4. Create an account and continue until account setup is complete
- 5. Click "Register to play/participate"
- 6. Click on your name and click "Register Now" to continue
- 7. Enter "Additional Adult Info"
- 8. Select form of advertising you would like to use and click "Register as Player" to continue
- 9. Agree to terms
- 10. Click "Register Additional Players/Volunteers" to add more to your cart and return to step 6 –OR– Click "continue to checkout" to complete transaction

#### **For Returning Users**

- 1. Return Rate Sheet to ENYYSA
- 2. Visit https://enydonorvendor.siplay.com
- 3. Click "Log In" (located in the top right corner, green button)
- 4. Click "Register to play/participate"
- 5. Click on your name and "Register Now" to continue
- 6. Enter "Additional Adult Info"
- 7. Select form of advertising you would like to use and click "Register as Player" to continue
- 8. Agree to terms
- 9. Click "Register Additional Players/Volunteers" to add more to your cart and return to step 5 –OR– Click "continue to checkout" to complete transaction